# Implementation for LAPACK of a Blo
k Algorithm for Matrix 1-Norm Estimation<sup>\*</sup>

Sheung Hun Cheng<sup>†</sup> Nicholas J. Higham<sup>‡</sup>

August 13, 2001

#### Abstra
t

We describe double precision and complex<sup>\*</sup>16 Fortran 77 implementations, in LAPACK style, of a blo
k matrix 1-norm estimator of Higham and Tisseur. This estimator differs from that underlying the existing LAPACK code, xLACON, in that it iterates with a matrix with t columns, where  $t > 1$  is a parameter, rather than with a vector, and so the basic computational kernel is level 3 BLAS operations. Our experiments with random matri
es on a Sun SPARCStation Ultra-5 show that with  $t = 2$  or 4 the new code offers better estimates than **xLACON** with a similar execution time. Moreover, with  $t > 2$ , estimates exact over 95% and 75% of the time are a
hieved for the real and omplex version respe
tively, with exe
ution time growing much slower than t. We recommend this new code be included as an auxiliary routine in LAPACK to omplement the existing LAPACK routine xLACON, upon whi
h the various drivers should still be based for ompatibility reasons.

#### 1 Introduction

Error bounds for omputed solutions to linear systems, least squares and eigenvalue problems all involve ondition numbers, whi
h measure the sensitivity of the solution to perturbations in the data. Thus, ondition numbers are an important tool for assessing the quality of the omputed solutions. Typi
ally, these ondition numbers are as expensive to compute as the solution itself [8]. The LAPACK [1] and ScaLAPACK [2] condition numbers and error bounds are based on estimated condition numbers, using the method of Hager [5], which was subsequently improved by Higham  $[6]$ . Hager's method estimates  $||B||_1$  given only the ability to compute matrix-vector products Bx and  $B^T y$ . If we take  $B = A^{-1}$  and compute the required products by solving linear systems with A, we obtain an estimate of the 1-norm condition number  $\kappa_1(A) = ||A||_1 ||A^{-1}||_1$ .

This work was supported by Engineering and Physi
al S
ien
es Resear
h Coun
il grant GR/L94314. voemre for Novel Computing, Department of Computer Science, University of Manchester, Manchester, M13 9PL, England (scheng@cs.man.ac.uk, http://www.cs.man.ac.uk/~scheng/).

<sup>&</sup>lt;sup>‡</sup>Department of Mathematics, University of Manchester, Manchester, M13 9PL, England (higham@ma.man.ac.uk, http://www.ma.man.ac.uk/~higham/).

In LAPACK and S
aLAPACK Higham's version of Hager's method is implemented in routines xLACON and PxLACON, respectively. Both routines have a reverse communication interfa
e. There are two advantages to having su
h an interfa
e. First it provides flexibility, as the dependence on  $B$  and its associated matrix-vector operations is isolated from the computational routines xLACON and PxLACON, with the matrix-vector products provided by a "black box" [6]. By changing these black boxes, xLACON and PxLACON can be applied to different matrix functions for both dense and sparse matrices. Second, as the bulk of the computational effort is in matrix-vector operations, efficient implementation of these operations ensures good overall performan
e of xLACON and PxLACON, and thus a focus is provided for performance tuning.

The price to pay for using an estimate instead of the exact condition number is that it can sometimes be a poor estimate. Experiments in [6] show that the underestimation is rarely by more than a factor of 10 (the estimate is, in fact, a lower bound), which is acceptable in practice as it is the magnitude of the condition number that is of interest. However, counterexamples for which the condition numbers can be arbitrarily poor estimates exist  $[6]$ , [7]. Moreover, when the accuracy of the estimates becomes important for certain applications  $[9]$ , the method does not provide an obvious way to improve the estimate.

Higham and Tisseur [9] present a block generalization of the estimator of [5], [6] that iterates with an  $n \times t$  matrix, where  $t > 1$  is a parameter, enabling the exploitation of matrix-matrix operations (level 3 BLAS) and thus promising greater efficiency and parallelism. The block algorithm also offers the potential of better estimates and a faster onvergen
e rate, through providing more information on whi
h to base de
isions. Moreover, part of the starting matrix is randomly formed, which introduces a stochastic flavour and reduces the importance of counterexamples.

We have implemented this block algorithm using Fortran 77 in the LAPACK programming style and report performan
e on a Sun SPRACStation Ultra-5. The rest of this note is organized as follows. We describe the block 1-norm estimator in Section 2. In Section 3 we present and explain details of our implementation of the estimator. The performan
e of the implementation is evaluated in Se
tion 4. Finally, we summarize our findings in Section 5.

#### 2 Blo
k 1-Norm Estimator

In this section we give pseudo-code for the real version of the block 1-norm estimator, which is basically a block power method for the matrix 1-norm. See [9] for a derivation and explanation of the algorithm. We use MATLAB array and indexing notation  $[10]$ . We denote by rand $\{-1, 1\}$  a vector with elements from the uniform distribution on the set  $\{-1, 1\}.$ 

Algorithm 2.1 (block 1-norm estimator) Given  $A \in \mathbb{R}^{n \times n}$  and positive integers t and it max  $\geq 2$ , this algorithm computes a scalar est and vectors v and w such that est  $\leq ||A||_1$ ,  $w = Av$  and  $||w||_1 = \text{est}||v||_1$ .

Choose starting matrix  $X \in \mathbb{R}^{n \times t}$  with first column the vector of 1s and remaining columns rand $\{-1, 1\}$ , with a check for and replacement of parallel olumns.

ind\_hist =  $\Box$  % Integer vector recording indices of used unit vectors  $e_i$ .  $est_{old} = 0$ , ind = zeros $(n, 1)$ ,  $S = zeros(n, t)$ for  $k = 1, 2, ...$  $Y = AX$  $(1)$  $\text{est} = \max\{||Y(:,j)||_1 : j = 1:t\}$ if est  $>$  est<sub>old</sub> or  $k=2$ ind\_best = ind<sub>i</sub> where est =  $||Y(:,j)||_1$ ,  $w = Y(:,ind\_best)$ end if  $k \geq 2$  and est  $\leq$  est<sub>old</sub>, est = est<sub>old</sub>, goto (5), end  $est_{old} = est, S_{old} = S$  $(2)$ if  $k >$ itmax, goto (5), end  $S = sign(Y)$  $\%$  sign(x) = 1 if  $x \ge 0$  else -1 If every column of S is parallel to a column of  $S_{old}$ , goto (5), end if  $t>1$  $(3)$ Ensure that no column of  $S$  is parallel to another column of  $S$ or to a column of  $S_{old}$  by replacing columns of S by rand $\{-1, 1\}$ . end  $Z = A^T S$  $(4)$  $h_i = ||Z(i,:)||_{\infty}$ , ind<sub>i</sub> = *i*, *i* = 1: *n* if  $k \geq 2$  and  $\max(h_i) = h_{\text{ind\_best}}$ , goto (5), end Sort h so that  $h_1 \geq \cdots \geq h_n$  and re-order ind correspondingly. if  $t > 1$ If  $ind(1:t)$  is contained in  $ind\_hist$ , goto (5), end Replace ind(1:t) by the first t indices in  $ind(1:n)$  that are not in ind\_hist. end  $X(:, j) = e_{\text{ind}_j}, j = 1:t$  $ind\_hist = [ind\_hist\_ind(1:t)]$ end  $(5)$   $v=e_{\text{ind}\_\text{best}}$ 

Statements (1) and (4) are the most expensive parts of the computation and are where a reverse communication interface is employed. It is easily seen that if statements  $(1)$ and (4) are replaced by "Solve  $AY = X$  for Y" and "Solve Z for  $A^TZ = S$  for  $Z$ ", respectively, then Algorithm 2.1 estimates  $||A^{-1}||_1$ .

MATLAB 6 contains an implementation of Algorithm 2.1 in function normest1, which is used by the condition number estimation function condest. Moreover, a ScaLAPACK programming style implementation is also available. The implementation details and its performance are reported in [3].

An example, discovered by Dhillon  $[4]$ , for which the current LAPACK estimator badly underestimates the norm is the inverse of the tridiagonal matrix  $T$  with zero diagonal and ones on the sub- and superdiagonals. Algorithm 2.1 does much better for this matrix. Here we use MATLAB (R12.1) to show the result of applying DLACON and Algorithm 2.1 with  $t = 2$  to estimate the condition number of T. The following M-file invokes Algorithm 2.1 twice in succession (hence with different starting vectors).

 $rand('seed', 1)$  $disp('$ Underestimation ratios')

```
disp(' n Alg. 2.1 Alg. 2.1 DLACON')
for n=10:10:100
    A = full(gallow('tridiag', n, 1, 0, 1));fprintf(\frac{3}{3}.0f %4.3f %4.3f %4.3f\n', n, condest(A)/cond(A,1), ...
             condest(A)/cond(A, 1), 1/(cond(A, 1)*rcond(A)))
```
end

The output is

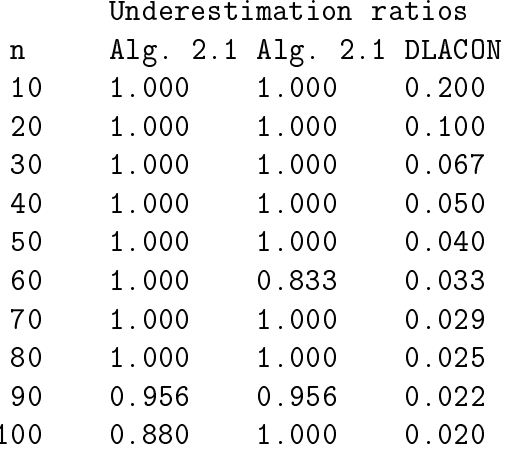

#### 3 Implementation Details

We have implemented Algorithm 2.1 in double precision and complex<sup>\*</sup>16 using Fortran 77 in the LAPACK programming style. Our ode uses the highest level of BLAS whenever possible.

We set the maximum number of iterations itmax to 5, which is rarely reached. When this limit is reached we have, in fact, performed  $5\frac{1}{2}$  iterations, as the test (2) in Algorithm 2.1 comes after the matrix product  $Y = AX$ . This allows us to make use of the new search direction generated at the end of the fifth iteration.

Most of Algorithm 2.1 is straightforwardly translated into Fortran ode apart from statement (3), whi
h deserves detailed explanation. Statement (3) is a novel feature of Algorithm 2.1 in which parallel columns within the current sign matrix  $S$  and between S and  $S_{old}$  are replaced by rand $\{-1, 1\}$ . The replacement of parallel columns avoids redundant computation and may lead to a better estimate [9]. The detection of parallel olumns is done by forming inner produ
ts between olumns and looking for elements of magnitude *n*. Obviously, we should only check for parallel columns when  $t > 1$ . Using the notation of Algorithm 2.1, statement (3) is implemented as follows:

\n- $$
iter = 0
$$
\n for  $i = 1:t$ \n while  $iter < n/t$ \n
\n- (A)  $y = S_{old}^T S(:, i)$ \n iter = iter + 1\n if  $||y||_{\infty} < n$ \n
\n- (B)  $y = S(:, 1:i - 1)^T S(:, i)$ \n
\n

Table 1: Storage requirements of old (xLACON) and new (xLACN1) codes.

| Data type      | DLACON | DLACN1     | ZLACON | ZI ACN1  |
|----------------|--------|------------|--------|----------|
| double/complex | 2n     | $2tn+2n+t$ | 2n     | $2tn+2n$ |
| integer        | $\,n$  | 2n         |        | 2n       |

$$
iter = iter + 1
$$
  
if  $||y||_{\infty} < n$ , goto  $(#)$ , end  
end  
 $S(:, i) = rand{-1, 1}$   
( $#$ ) end  
( $#$ ) end

In the inner loop the number of matrix-vector products is limited to  $n/t$ . As the computational cost of Algorithm 2.1 is  $O(n^2t)$  flops and  $(A)$  and  $(B)$  both cost  $O(nt)$  flops. this choice of limit ensures that the cost of replacing parallel columns does not dominate the overall cost.

For the complex\*16 implementation, the sign matrix function is defined elementwise by  $sign(a_{ij}) = a_{ij}/|a_{ij}|$  and  $sign(0) = 1$ . The benefit of checking for parallel columns is dramatically reduced in the complex case, as explained in [9]. We omit this novel feature in our omplex\*16 implementation.

The new real and complex versions of our implementations are called **DLACN1** and **ZLACN1** respectively. Their storage requirements grow roughly like  $2tn$ ; see Table 1 for a omparison of storage with xLACON.

Two additional routines are used by **xLACN1**. DLAPST is a modified version of the LAPACK quicksort routine DLASRT; it returns the permutation that achieves the sort as well as the sorted array. The routine **DLARPC** carries out the tests for and replacement of repeated olumns in statement (3) of Algorithm 2.1.

#### 4 Numeri
al Experiments

In this section, our aim is to examine the performance of **DLACN1** and **ZLACN1**. We have addressed the issues of accuracy and reliability of our implementations by reproducing parts of the experimental results in Higham and Tisseur  $[9]$ , thereby validating our code. We note that there is no test routine for xLACON in the LAPACK test suite, but all the drivers that call xLACON (such as xGECON) do have test routines. In order to test DLACN1 and ZLACN1 we modified all LAPACK routines that call xLACON to make use of xLACN1 for  $1 \le t \le 4$  and then ran the LAPACK tests. There were no failures, so in this sense both DLACN1 and ZLACN1 have passed the LAPACK test suite in the omputing environment des
ribed below.

Our main focus in this section is to measure the efficiency of our implementation. We investigate how the relation between accuracy and execution time varies with  $n$  and t. We tested DLACN1 and ZLACN1 on a Sun SPARCStation Ultra-5. The ompiler and library details are given in Table 2.

| Compiler       | Sun WorkShop Compilers: Version 5.0 (f77) |
|----------------|-------------------------------------------|
| Compiler Flags | -u -f -dalign -native -x05 -xarch=v8plusa |
| LAPACK         | version 3.0                               |
| <b>BLAS</b>    | ATLAS optimized                           |
| ATLAS          | version 3.2.1                             |

Table 2: Chara
teristi
s of the Sun SPARCStation Ultra-5, libraries and ompiler options for the experiments.

We use the same compiler flags as were used to compile the LAPACK installation. This provides a basis for measuring and omparing the performan
e of our implementation with their counterparts in the LAPACK routine, namely DLACON and ZLACON.

We estimate  $||A^{-1}||_1$  for  $n \times n$  random matrices A with  $n = 800$  and 1600. For each n, a total of 500 random matrices A are generated, variously from the uniform  $(0, 1)$ , uniform  $(-1, 1)$  or normal  $(0, 1)$  distributions for testing DLACN1. For testing ZLACN1, random matri
es are generated with the following distributions;

- $\sim$  both the real and imaginary parts are each amiomite,  $\epsilon$ ,
- $\sim$  both the real and imaginary parts are each amiorm ( $\sim$  1, 1),
- $\sim$  both the real and imaginary parts are each normal  $(0, 1)$ .

The LU factorization with partial pivoting of A is supplied to the 1-norm estimators. The cost of this part of computation does not contribute to the overall timing result. This arrangement is reasonable as the LU factorization is usually readily available in practice, as when solving a linear system, for example. The inverse of  $A$  is computed explicitly to obtain the "exact"  $\|A^{-1}\|_1$ . For a given matrix A we first generated a starting matrix  $X_1$ with 128 columns, where 128 is the largest value of  $t$  to be used, and then ran Algorithm 2.1 for  $t = 1, 2, \ldots, 128$  using starting matrix  $X_1(:, 1:t)$ . In this way we could see the effect of increasing  $t$  with fixed  $n$ .

For each test matrix we recorded a variety of statistics in which the subscripts min, max and an overbar denote the minimum, maximum, and average of a parti
ular measure respe
tively:

- $\alpha$ : the underestimation ratio  $\alpha = \text{est}/\Vert A^{-1}\Vert_1 \leq 1$ , over each A for fixed t.
- we are performing to examine that as examined as examined as examined as experience as examined if the relative error  $|\mathrm{est} - \|A^{-1}\|_1 | / \|A^{-1}\|_1$  is no larger than  $nu,$  where  $u$  is the unit roundoff ( $u = 2^{-53} \approx 10^{-16}$ ).
- $\%$ I: for a given t, the percentage of estimates that are at least as large as the estimates for all smaller t.
- $\%$ A: For a given t, the percentage of the estimates that are at least as large as the estimates from  $xLACON$ , to within a relative tolerance  $nu$ .
- %T: the per
entage of the ases for whi
h our implementation took longer to omplete than xLACON.

|                |                    |                     |       |                                |          | $n = 800$                |               |                    |                               |                    |                                                          |                         |
|----------------|--------------------|---------------------|-------|--------------------------------|----------|--------------------------|---------------|--------------------|-------------------------------|--------------------|----------------------------------------------------------|-------------------------|
| $t\,$          | $\alpha_{\rm min}$ | $\overline{\alpha}$ | $\%E$ | $\%I$                          | $\%A$    | $\%T$                    | $\rm N_{max}$ | $\overline{\rm N}$ | $C_{\underbrace{\text{max}}}$ | $\overline{\rm C}$ | $K_{max}$                                                | $\overline{\rm K}$      |
| $1^{\alpha}$   | 0.20               | 0.98                | 84.2  | $\qquad \qquad \longleftarrow$ | $\equiv$ | $\overline{\phantom{0}}$ |               | $\qquad \qquad -$  | 1.49                          | 0.51               | 9                                                        | 5.3                     |
| $\mathbf{1}$   | 0.20               | 0.98                | 84.2  | $\qquad \qquad \longleftarrow$ | 100.0    | 27.2                     | 1.29          | 1.00               | 1.97                          | 0.82               | 8                                                        | 4.3                     |
| $\sqrt{2}$     | 0.74               | 1.00                | 93.8  | 98.6                           | 98.6     | 88.4                     | 1.86          | 1.18               | 2.00                          | 1.08               | $\boldsymbol{6}$                                         | 4.1                     |
| $\overline{4}$ | 0.92               | 1.00                | 97.6  | 99.0                           | 99.8     | 97.8                     | 2.16          | 1.36               | 2.40                          | 1.55               | $6\phantom{.}6$                                          | 4.0                     |
| 8              | 0.98               | 1.00                | 99.4  | 98.0                           | 99.8     | 98.4                     | 1.59          | 1.48               | 4.05                          | 2.76               | $\overline{4}$                                           | 4.0                     |
| 16             | 1.00               | 1.00                | 100.0 | 98.6                           | 100.0    | 100.0                    | 2.50          | 2.32               | 5.90                          | 4.00               | $\overline{4}$                                           | 4.0                     |
| 32             | 1.00               | 1.00                | 100.0 | 98.6                           | 100.0    | 100.0                    | 4.57          | 4.18               | 10.75                         | 7.47               | 4                                                        | 4.0                     |
| 64             | 1.00               | 1.00                | 100.0 | 98.6                           | 100.0    | 100.0                    | 10.04         | 8.59               | 24.78                         | 16.58              | $\overline{4}$                                           | 4.0                     |
| 128            | 1.00               | 1.00                | 100.0 | 98.2                           | 100.0    | 100.0                    | 23.79         | 19.64              | 43.14                         | 31.42              | 4                                                        | 4.0                     |
| $n = 1600$     |                    |                     |       |                                |          |                          |               |                    |                               |                    |                                                          |                         |
|                |                    |                     |       |                                |          |                          |               |                    |                               |                    |                                                          |                         |
| $t\,$          | $\alpha_{\min}$    | $\overline{\alpha}$ | $\%E$ | $\%I$                          | $\%A$    | $\%T$                    | $\rm N_{max}$ | $\overline{\rm N}$ |                               | $\overline{\rm C}$ |                                                          | $\overline{\mathrm{K}}$ |
| 1 <sup>a</sup> | 0.46               | 0.98                | 82.8  | $\hspace{0.05cm}$              | $\equiv$ | $\equiv$                 |               |                    | $\mathrm{C}_{\max}$<br>1.85   | 0.23               | $\overline{\mathrm{K}}_{\mathrm{max}}$<br>$\overline{9}$ | $5.5\,$                 |
| $\mathbf{1}$   | 0.46               | 0.98                | 82.8  | $\overline{\phantom{m}}$       | 100.0    | 92.0                     | 1.39          | 1.09               | 0.88                          | 0.32               | 8                                                        | 4.5                     |
| $\sqrt{2}$     | 0.63               | 0.99                | 89.8  | 98.2                           | 98.2     | 91.0                     | 2.00          | 1.26               | 1.74                          | 0.44               | 8                                                        | 4.1                     |
| $\overline{4}$ | 0.76               | 1.00                | 96.8  | 98.4                           | 99.6     | 96.6                     | 2.15          | 1.33               | 2.58                          | 0.72               | $6\phantom{.}6$                                          | 4.0                     |
| 8              | 0.94               | 1.00                | 98.8  | 93.6                           | 100.0    | 99.8                     | 1.67          | 1.53               | 2.23                          | 1.48               | $\overline{4}$                                           | 4.0                     |
| 16             | 0.97               | 1.00                | 99.6  | 94.0                           | 100.0    | 100.0                    | 2.60          | 2.38               | 3.91                          | 2.78               | 4                                                        | 4.0                     |
| $32\,$         | 1.00               | 1.00                | 100.0 | 94.4                           | 100.0    | 100.0                    | 4.64          | 4.21               | 7.54                          | 5.37               | $\overline{4}$                                           | 4.0                     |
| 64             | 1.00               | 1.00                | 100.0 | 94.4                           | 100.0    | 100.0                    | 9.16          | 8.19               | 15.20                         | 10.49              | $\overline{4}$                                           | 4.0                     |

Table 3: Experimental results for DLACN1 using 500 real random matri
es with dimensions  $n = 800$  and  $n = 1600$ .

aData for DLACON

- N: The exe
ution time for xLACN1 normalized against the time taken by xLACON.
- C: the percentage of time spent in **xLACN1** for a given  $A$ .
- K: the number of matrix-matrix operations for a given  $A$ .

In Tables 3 and 4 we show detailed statistical results and make the following comments.

- Increasing t usually improves the quality of the estimates. However, this is not always true as %I is not monotoni in
reasing. Nevertheless, estimates exa
t over 90% and 70% of the time an be omputed for the real and omplex ases respe
 tively, with  $t$  relatively small compared with  $n$ . Fast convergence, which is not explained by the underlying theory, is re
orded throughout the experiments. All these observations are consistent with those in  $[9]$ .
- As t increases, the time taken for each iteration increases. However, using multiple search vectors  $(t > 1)$  accelerates the rate of convergence and also allows the use of level 3 BLAS, so execution time grows much more slowly than  $t$ . In this computing environment  $t = 2$  or  $t = 4$  produces distinctly better estimates than those from xLACON with only a modest increase in execution time.

|                |                    |                     |       |                          |        | $n = 800$ |                                         |                          |               |                    |                  |                         |
|----------------|--------------------|---------------------|-------|--------------------------|--------|-----------|-----------------------------------------|--------------------------|---------------|--------------------|------------------|-------------------------|
| t              | $\alpha_{\rm min}$ | $\overline{\alpha}$ | %E    | $\%I$                    | $\% A$ | $\%T$     | $N_{\rm max}$                           | $\overline{\rm N}$       | $C_{\rm max}$ | $\overline{\rm C}$ | $K_{\rm max}$    | $\overline{\mathrm{K}}$ |
| $1^{\alpha}$   | 0.25               | 0.85                | 28.4  | —                        |        | $\equiv$  | $\overline{\phantom{0}}$                | $\overline{\phantom{0}}$ | 1.67          | 0.85               | 11               | 6.4                     |
| $\mathbf{1}$   | 0.25               | 0.94                | 49.2  | $\overline{\phantom{0}}$ | 100.0  | 100.0     | 1.61                                    | 1.19                     | 1.86          | 0.81               | 11               | 5.4                     |
| $\overline{2}$ | 0.68               | 0.97                | 62.4  | 90.2                     | 98.8   | 94.2      | 2.97                                    | 1.41                     | 2.15          | 1.58               | 11               | 5.1                     |
| $\overline{4}$ | 0.56               | 0.98                | 78.2  | 87.4                     | 99.8   | 91.0      | 2.59                                    | 1.39                     | 3.85          | 3.06               | $\overline{9}$   | 4.9                     |
| $8\,$          | 0.78               | 0.99                | 89.6  | 90.2                     | 100.0  | 100.0     | 4.03                                    | 1.90                     | 5.06          | 4.35               | 9                | 4.7                     |
| $16\,$         | 0.78               | 1.00                | 96.4  | 93.6                     | 100.0  | 100.0     | 5.33                                    | 2.98                     | 6.23          | 5.51               | $\boldsymbol{9}$ | 4.6                     |
| $32\,$         | 0.78               | 1.00                | 98.6  | 94.2                     | 100.0  | 100.0     | 7.53                                    | 5.60                     | 6.48          | 5.93               | $\overline{7}$   | 4.5                     |
| 64             | 0.94               | 1.00                | 99.8  | 95.0                     | 100.0  | 100.0     | 15.15                                   | 11.23                    | 6.63          | 6.15               | $\overline{7}$   | 4.5                     |
| 128            | 1.00               | 1.00                | 100.0 | 95.2                     | 100.0  | 100.0     | 26.06                                   | 19.12                    | 7.75          | 7.27               | $\overline{5}$   | 4.5                     |
| $n = 1600$     |                    |                     |       |                          |        |           |                                         |                          |               |                    |                  |                         |
|                |                    |                     |       |                          |        |           |                                         |                          |               |                    |                  |                         |
| $t\,$          | $\alpha_{\rm min}$ | $\overline{\alpha}$ | $\%E$ | $\%I$                    | $\%A$  | $\%T$     |                                         | $\overline{\rm N}$       | $C_{max}$     | $\overline{\rm C}$ | $\rm K_{max}$    | $\overline{K}$          |
| $1^{\,a}$      | 0.26               | 0.86                | 26.2  | $\overline{\phantom{0}}$ |        | $\equiv$  | $N_{\rm max}$<br>$\qquad \qquad \qquad$ | $\equiv$                 | 1.55          | 0.39               | 11               | 6.4                     |
| $\mathbf{1}$   | 0.51               | 0.93                | 44.6  | —                        | 100.0  | 100.0     | 2.04                                    | 1.47                     | 1.13          | 0.31               | 11               | 5.4                     |
| $\sqrt{2}$     | 0.66               | 0.97                | 57.2  | 80.4                     | 99.0   | 99.8      | 3.68                                    | 1.68                     | 1.52          | 0.63               | 11               | 5.1                     |
| $\overline{4}$ | 0.67               | 0.98                | 75.8  | 80.8                     | 99.6   | 99.2      | 3.14                                    | 1.69                     | 2.34          | 1.22               | $\overline{9}$   | 5.0                     |
| $8\,$          | 0.81               | 0.99                | 88.2  | 84.4                     | 100.0  | 100.0     | 5.10                                    | 2.21                     | 2.74          | 1.80               | $\boldsymbol{9}$ | 4.8                     |
| 16             | 0.86               | 1.00                | 95.4  | 87.4                     | 100.0  | 100.0     | 5.88                                    | 3.24                     | 3.01          | 2.45               | $\overline{7}$   | 4.7                     |
| $32\,$         | 0.88               | 1.00                | 98.8  | 89.2                     | 100.0  | 100.0     | 8.15                                    | 5.47                     | 3.38          | 2.89               | $\overline{7}$   | 4.6                     |
| 64             | 0.92               | 1.00                | 99.8  | 90.0                     | 100.0  | 100.0     | 13.60                                   | 10.26                    | 3.58          | 3.22               | 7                | 4.6                     |

Table 4: Experimental results for **ZLACN1** using 500 complex random matrices with dimensions  $n = 800$  and  $n = 1600$ .

aData for ZLACON

 $\bullet$  As  $n$  increases, C decreases as the matrix-matrix operations start to dominate the overall ost.

#### 5 Con
luding Remarks

We have described a Fortran 77 implementation in LAPACK style of the block matrix 1-norm estimator of Higham and Tisseur [9]. Our experiments show that with  $t = 2$ or 4 the new code offers better estimates than the existing LAPACK code xLACON with similar execution time. For our random test matrices, with  $t = 4$  estimates exact over 95% and 75% of the time are achieved in the real and complex cases, respectively, with execution time growing much slower than  $t$  thanks to the use of level 3 BLAS and the accelerated convergence.

We propose that xLACN1 be included as an auxiliary routine in LAPACK. We do not suggest replacing xLACON with xLACN1 (with  $t = 2$ , say)<sup>1</sup> because this would bring a hange in alling sequen
e and an in
rease in workspa
e requirements and hen
e would

<sup>&</sup>lt;sup>1</sup>We note that the  $xGyCON$  drivers call special versions of level 2 BLAS triangular solvers that scale to prevent overflow; if these drivers are modified to call xLACN1 then special level 3 BLAS triangular solvers with s
aling would need to be written.

require users to modify existing codes that call LAPACK drivers or call the estimator directly<sup>2</sup>. Moreover, since xLACON is deterministic while xLACN1 with  $t > 1$  can produce different estimates on different invocations (because of the random starting vectors) such a change could confuse users. But since xLACN1 is the state of the art norm estimator and is of value to knowledgeable users who need better and tuneable norm estimates we believe it is worth including in LAPACK as an auxiliary routine.

### Acknowledgements

We thank Françoise Tisseur for the quicksort subroutine DLASRT.

<sup>&</sup>lt;sup>2</sup>Replacing xLACON by xLACN1 with  $t = 1$  is not an option, since the latter is less reliable, due to the former's rather ad hoc but very effective "extra vector".

## A Appendix

In this appendix we list the double precision codes DLACN1 (main routine) and DLARPC (tests for and repla
es repeated olumns).

All the codes are available from http://www.cs.man.ac.uk/~scheng/PCMF/

```
SUBROUTINE DLACN1( N, T, V, X, LDX, XOLD, LDXOLD, WRK,
    $ H, IND, INDH, EST, KASE, ISEED, INFO )
\ast.. Scalar Arguments ..
\astINTEGER INFO, KASE, LDXOLD, LDX, N, T
     DOUBLE PRECISION EST
\ast.. Array Arguments ..
     INTEGER IND( * ), INDH( * ), ISEED( 4 )
     DOUBLE PRECISION H(*), V(*), X(LDX, *), WRK(*),
    $ XOLD( LDXOLD, * )
\ast\ddot{\phantom{a}} .
\ast\astPurpose
  = = = = = =\ast\astDLACN1 estimates the 1-norm of a square, real matrix A.
\astReverse communication is used for evaluating matrix-matrix products.
\ast\ast\astArguments
  =========
\ast\astN (input) INTEGER
\ast\astThe order of the matrix. N > = 1.
\ast\mathbf{T}(input) INTEGER
\astThe number of columns used at each step.
\ast\astV(output) DOUBLE PRECISION array, dimension (N).
\astOn the final return, V = A*W, where EST = norm(V)/norm(W)
\ast(W is not returned).
\ast\ast* X (input/output) DOUBLE PRECISION array, dimension (N,T)
         On an intermediate return, X should be overwritten by
\ast* A * X, if KASE=1,
* A' * X, if KASE=2,
\astand DLACN1 must be re-called with all the other parameters
\astunchanged.
\ast* LDX (input) INTEGER
         The leading dimension of X. LDX >= max(1,N).
\ast\astXOLD (workspace) DOUBLE PRECISION array, dimension (N,T)
```

```
LDXOLD (input) INTEGER
\ast\astThe leading dimension of XOLD. LDXOLD >= max(1, N).
\astWRK
          (workspace) DOUBLE PRECISION array, dimension (T)
\ast(workspace) DOUBLE PRECISION array, dimension (N)
  H\ast\astIND
          (workspace) INTEGER array, dimension (N)
\ast(workspace) INTEGER array, dimension (N)
  INDH
\ast\astEST
          (output) DOUBLE PRECISION
\astAn estimate (a lower bound) for norm(A).
\ast\ast\astKASE
          (input/output) INTEGER
          On the initial call to DLACN1, KASE should be 0.
\astOn an intermediate return, KASE will be 1 or 2, indicating
\astwhether X should be overwritten by A * X or A' * X.
\astOn the final return from DLACN1, KASE will again be 0.
  ISEED (input/output) INTEGER array, dimension (4)
\ast\astOn entry, the seed of the random number generator; the array
           elements must be between 0 and 4095, and ISEED(4) must be
\astodd.
\star\starOn exit, the seed is updated.
\starINFO
          (output) INTEGER
\ast\astINFO describes how the iteration terminated:
             INFO = 1: iteration limit reached.
\astINFO = 2: estimate not increased.
\astINFO = 3: repeated sign matrix.
\astINFO = 4: power method convergence test.
\astINFO = 5: repeated unit vectors.
\ast\ast\ast\ast\ast.. Parameters ..
      INTEGER
                        ITMAX
                        (TTMAX = 5)PARAMETER
     DOUBLE PRECISION ZERO, ONE, TWO
                (ZERO = 0.0D+O, ONE = 1.0D+O, TWO = 2.0D+O)PARAMETER
\ast\sim 10\ast.. Local Scalars ..
      INTEGER
                         I, IBEST, ITEMP, ITER, J, JUMP
     DOUBLE PRECISION ESTOLD, TEMP
\ast\sim \sim.. External Functions ..
\starINTEGER
                         IDAMAX
      DOUBLE PRECISION DASUM, DDOT
                        DASUM, DDOT, IDAMAX
      EXTERNAL
```

```
\ast\ddot{\phantom{a}}\ast.. External Subroutines ..
                            DCOPY, DLACPY, DLAPST, DLARNV, DLARPC, DLASCL
      EXTERNAL
\ast\ddot{\phantom{0}}.. Intrinsic Functions ..
\astABS, DBLE, NINT, SIGN
      INTRINSIC
\ast\sim \sim.. Save statement ..
\starSAVE
\ast\mathbf{A}\ast.. Executable Statements ..
\ast\astIF(KASE .EQ. 0) THEN
\astESTOLD = ZEROITER = 1ITERIP = 1INFO = 0\astDO 10 I = 1, N
             X( I, 1 ) = 0NE\texttt{IND( I ) = I}INDH( I ) = 010
          CONTINUE
\starDO 30 J = 2, T
             CALL DLARNV(2, ISEED, N, X(1, J))
             DO 20 I = 1, N
                 X( I, J ) = SIGN( ONE, X( I, J ) )20
             CONTINUE
   30
          CONTINUE
\astIF (T . GT. 1)$
             CALL DLARPC( N, T, X, LDX, XOLD, LDXOLD, WRK, KASE, ISEED)
\astCALL DLASCL( 'G', 0, 0, DBLE(N), ONE, N, T, X, LDX, INFO)
\astKASE = 1JUMP = 1RETURN
      END IF
\astGO TO ( 40, 100 ) JUMP
\ast................ ENTRY
\ast(JUMP = 1)FIRST HALF OF THE ITERATION: X HAS BEEN OVERWRITTEN BY A*X.
\ast40 CONTINUE
\ast
```

```
IF ( ITER .EQ. 1 .AND. N .EQ. 1 ) THEN
        V(1) = X(1, 1)EST = ABS(V(1))\ldots QUIT
\astGO TO 210
     END IF
     EST = ZERO
     DO 50 J = 1, T
        TEMP = DASUM( N, X( 1, J ), 1 )IF ( TEMP .GT. EST ) THEN
            EST = TEMP
            ITEMP = J
        END IF
  50 CONTINUE
\astIF ( EST .GT. ESTOLD .OR. ITER .EQ. 2 ) THEN
        IBEST = IND( ITEMP )
     END IF
\astIF ( EST .LE. ESTOLD .AND. ITER .GE. 2 ) THEN
        EST = ESTOLD
        INFO = 2GO TO 210
     END IF
\starESTOLD = EST
      CALL DCOPY( N, X( 1, ITEMP ), 1, V, 1 )
\astIF ( ITER .GT. ITMAX ) THEN
        INFO = 1GO TO 210
     END IF
\astDO 70 J = 1, T
        DO 60 I = 1, N
           X( I, J ) = SIGN( ONE, X( I, J ) )60 CONTINUE
  70 CONTINUE
\starIF ( ITER .GT. 1 ) THEN
∗
\astIF ALL COLUMNS of X PARALLEL TO XOLD, EXIT.
        DO 80 J = 1, T
            CALL DGEMV( 'Transpose', N, T, ONE, XOLD, LDXOLD,
     $ X(1, J), 1, ZER0, WRK, 1)IF ( NINT(ABS(WRK(IDAMAX(T, WRK, 1)))) .LT. N ) GO TO 90
  80 CONTINUE
        INFO = 3
```

```
GO TO 210
\ast90 CONTINUE
         IF ( T. GT. 1 )
     $ CALL DLARPC( N, T, X, LDX, XOLD, LDXOLD, WRK, KASE, ISEED)
\astELSE
\astIF ( T. GT. 1 )
            CALL DLARPC( N, T, X, LDX, XOLD, LDXOLD, WRK, 0, ISEED)
     \mathbf{\$}\starEND IF
\astCALL DLACPY( 'Whole', N, T, X, LDX, XOLD, LDXOLD )
\starKASE = 2JUMP = 2RETURN
      * ................ ENTRY (JUMP = 2)
\ast\astSECOND HALF OF THE ITERATION:
                        X HAS BEEN OVERWRITTEN BY TRANSPOSE(A) *X.
\ast\star100 CONTINUE
\starDO 110 I = 1, N
         H( I ) = ABS(X ( I, IDAMAX(T, X(T, 1), N ) )) )IND( I ) = I110 CONTINUE
\astIF ( ITER .GE. 2 .AND. H( IDAMAX(N, H, 1) ) .EQ. H(IBEST) ) THEN
         INFO = 4GO TO 210
      END IF
\ast\astSort so that h(i) >= h(j) for i < j\astCALL DLAPST( 'D', N, H, IND, ITEMP )
\starIF ( ITER .EQ. 1 ) THEN
         ITEMP = T
         GO TO 170
      END IF
\ast* IF IND(1:T) IS CONTAINED IN INDH, TERMINATE.
\starIF ( T .GT. 1 ) THEN
         DO 130 J = 1, T
            DO 120 I = 1, (ITER-1)*T
```

```
IF (I .GT. N .OR. IND( J ) .EQ. INDH( I )) GO TO 130
 120 CONTINUE
           GO TO 140
 130 CONTINUE
        INFO = 5GO TO 210
 140 CONTINUE
\ast* REPLACE IND(1:T) BY THE FIRST T INDICES IN IND THAT
        ARE NOT IN INDH.
\ast\starITERIP = 1DO 160 J = 1, N
           DO 150 I = 1, (ITER-1)*TIF ( I .GT. N .OR. IND( J ) .EQ. INDH( I ) ) GO TO 160
 150 CONTINUE
           IND( ITEMP ) = IND( J )IF ( ITEMP .EQ. T ) GO TO 170
           ITERP = ITEMP + 1160 CONTINUE
     END IF
\astITERP = ITEMP - 1170 CONTINUE
\starIF ( (ITER-1)*T .GE. N ) THEN
        DO 180 J = 1, ITEMP
           INDH( (ITER-1)*T+J ) = IND(J)180 CONTINUE
     END IF
*
     DO 200 J = 1, T
        DO 190 I = 1, N
           X( I, J ) = ZERO190
        CONTINUE
        X(IND( J ), J ) = ONE200 CONTINUE
\astITER = ITER + 1\starKASE = 1JUMP = 1RETURN
\ast210 CONTINUE
     KASE = 0RETURN
\ast\astEnd of DLACN1
```

```
SUBROUTINE DLARPC( N, T, X, LDX, XOLD, LDXOLD, WRK, KASE, ISEED)
\star\ast.. Scalar Arguments ..
      INTEGER N, T, LDX, LDXOLD, KASE, ISEED(4)
\ast.. Array Arguments ..
      DOUBLE PRECISION WRK( * ), X( LDX, * ), XOLD( LDXOLD, * )
\ast. . .
\astPurpose
   = = = = = = =\star\starDLARPC looks for and replaces columns of X which are parallel to
\astcolumns of XOLD and itself.
\ast\astArguments
   =========
\astN (input) INTEGER
\astThe number of rows. N \geq 1.
\ast\overline{T}(input) INTEGER
\astThe number of columns used at each step.
\ast\mathbf{x}(input/output) DOUBLE PRECISION array, dimension (N,T)\astOn return, X will have full rank.
\star\starLDX (input) INTEGER
\astThe leading dimension of X. LDX >= max(1,N).
\ast* XOLD (input/output) DOUBLE PRECISION array, dimension (N,T)
\astOn return, XOLD will have full rank.
∗
* LDXOLD (input) INTEGER
          The leading dimension of XOLD. LDXOLD >= max(1,N).
\astWRK (workspace) DOUBLE PRECISION array, dimension (T)
\ast\astKASE (input) INTEGER
\astCheck parallel columns within X only when KASE = 0,
\astcheck both X and XOLD otherwise.
\ast\star\astISEED (input/output) INTEGER array, dimension (4)
            On entry, the seed of the random number generator; the array
\ast\astelements must be between 0 and 4095, and ISEED(4) must be
```

```
odd.
\ast\astOn exit, the seed is updated.
\ast\ast.. Parameters ..
      DOUBLE PRECISION
                           ZERO, ONE
      PARAMETER
                           (ZER0 = 0.0D+0, ONE = 1.0D+0)\ast.. Local Scalars ..
\starINTEGER
                           I, J, JSTART, PCOL
\star\mathbf{A}.. External Functions ..
\starINTEGER
                           IDAMAX
                           IDAMAX
      EXTERNAL
\ast\sim 10^{-1}\ast.. External Subroutines ..
                           DGEMV, DLARNV
      EXTERNAL
      \ddot{\phantom{0}}.. Intrinsic Functions ..
\astINTRINSIC
                           ABS, NINT, SIGN
\ast\sim 10^7.. Executable Statements ..
\ast\starIF (KASE .EQ. 0) THEN
          JSTART = 2ELSE
          JSTART = 1END IF
\astDO 50 J = JSTART, T
\astPCOL = 0\astIF (KASE .EQ. 0 ) GO TO 30
          CALL DGEMV ( 'Transpose', N, T, ONE, XOLD, LDXOLD,
   10
     \boldsymbol{\$}X(1, J), 1, ZERO, WRK, 1)
         IF ( NINT ( ABS ( WRK ( IDAMAX ( T, WRK, 1 ) ) ) )
     $
               .EQ. N ) THEN
             PCOL = PCOL + 1CALL DLARNV(2, ISEED, N, X(1, J))
             DO 20 I = 1, N
                X( I, J ) = SIGN( ONE, X( I, J ) )20
             CONTINUE
             IF ( PCOL .GE. N/T ) GO TO 60
             GO TO 10
         END IF
\astIF ( J .EQ. 1 ) GO TO 50
          CALL DGEMV ( 'Transpose', N, J-1, ONE, X, LDX,
   30
     $
                           X(1, J), 1, ZER0, WRK, 1)IF ( NINT ( ABS ( WRK ( IDAMAX ( J-1, WRK, 1 ) ) ) )
```

```
$ .EQ. N ) THEN
           PCOL = PCOL + 1CALL DLARNV( 2, ISEED, N, X( 1, J ) )
           DO 40 I = 1, NX( I, J ) = SIGN( ONE, X( I, J ) )40 CONTINUE
           IF ( PCOL .GE. N/T ) GO TO 60
           IF ( KASE .EQ. 0 ) THEN
              GO TO 30
           ELSE
              GO TO 10
           END IF
        END IF
*
  50 CONTINUE
  60 CONTINUE
     RETURN
*
* End of DLARPC
     END
```
#### References

- [1] E. Anderson, Z. Bai, C. H. Bischof, S. Blackford, J. W. Demmel, J. J. Dongarra, J. J. Du Croz, A. Greenbaum, S. J. Hammarling, A. McKenney, and D. C. Sorensen. LA-*PACK Users' Guide.* Society for Industrial and Applied Mathematics, Philadelphia, PA, USA, third edition, 1999.
- [2] L. S. Blackford, J. Choi, A. Cleary, E. D'Azevedo, J. W. Demmel, I. Dhillon, J. J. Dongarra, S. Hammarling, G. Henry, A. Petitet, K. Stanley, D. Walker, and R. C. Whaley. ScaLAPACK Users' Guide. Society for Industrial and Applied Mathematics, Philadelphia, PA, USA, first edition, 1997.
- [3] Sheung Hun Cheng and Nicholas J. Higham. Parallel implementation of a block algorithm for matrix 1-norm estimation. Numerical Analysis Report No. 374, Manchester Centre for Computational Mathematics, Manchester, England, February 2001. To appear in Proceedings of EuroPar 2001, Manchester.
- [4] Inderjit Dhillon. Reliable computation of the condition number of a tridiagonal matrix in  $O(n)$  time. *SIAM J. Matrix Anal. Appl.*, 19(3):776–796, 1998.
- [5] W. W. Hager. Conditions estimates. SIAM J. Sci. Stat. Comput., 5:311-316, 1984.
- [6] Nicholas J. Higham. FORTRAN codes for estimating the one-norm of a real or complex matrix, with applications to condition estimation (Algorithm 674).  $ACM$ *Trans. Math. Software*, 14(4):381–396, December 1988.
- [7] Nicholas J. Higham. Experience with a matrix norm estimator. SIAM J. Sci. Stat.  $Comput., 11:804-809, 1990.$
- [8] Nicholas J. Higham. Accuracy and Stability of Numerical Algorithms. Society for Industrial and Applied Mathematics, Philadelphia, PA, USA, 1996.
- [9] Nicholas J. Higham and Françoise Tisseur. A block algorithm for matrix 1-norm estimation, with an application to 1-norm pseudospectra. SIAM J. Matrix Anal. *Appl.*,  $21(4):1185-1201$ ,  $2000$ .
- [10] The MathWork, Inc., Natick, MA, USA. Using MATLAB, 2000. Online version.